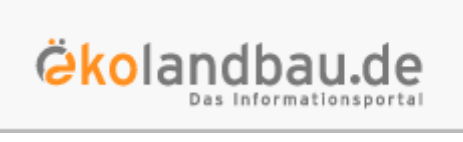

**Wie sieht meine Fruchtfolge bei der Umstellung auf Öko-Landbau aus?**

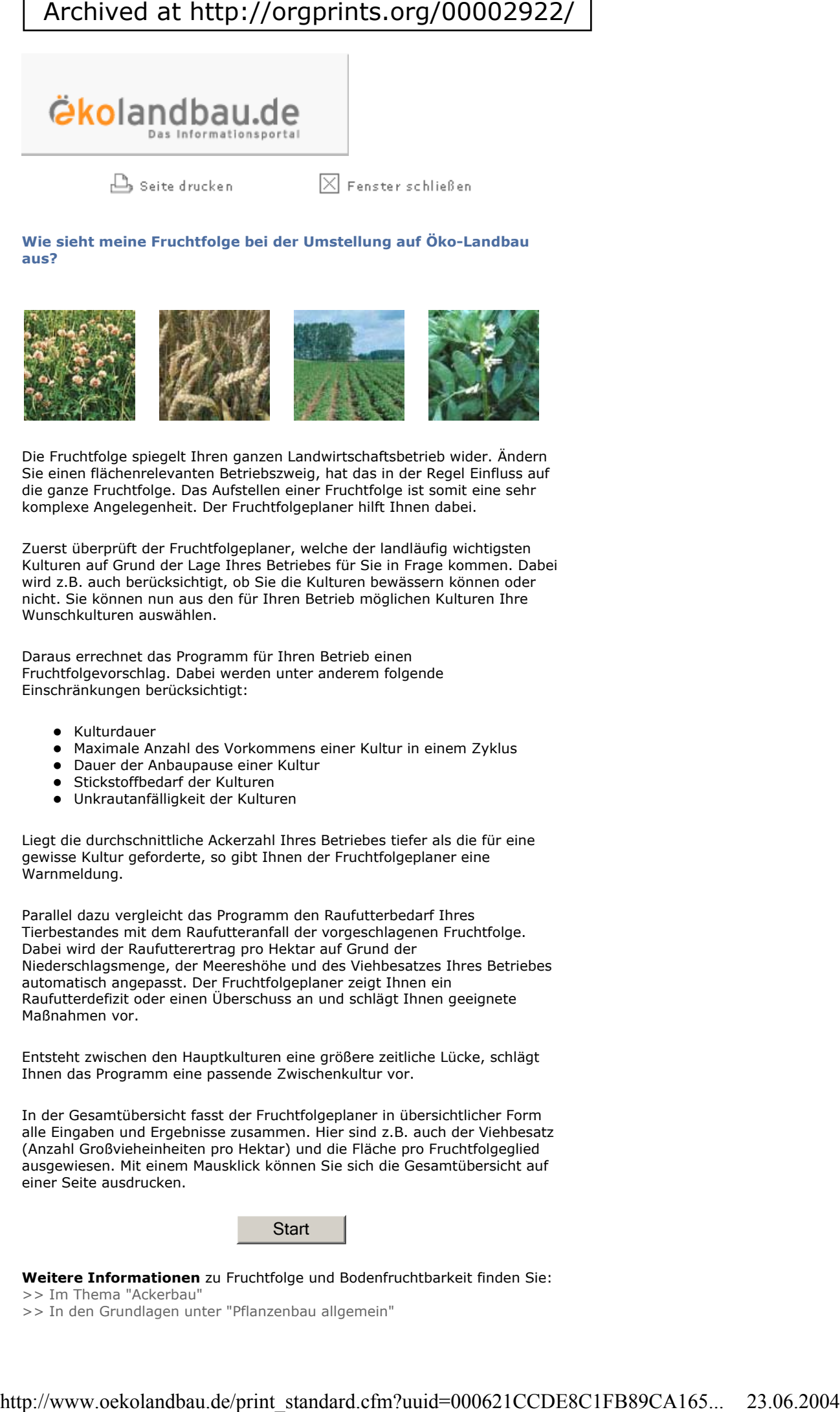

Die Fruchtfolge spiegelt Ihren ganzen Landwirtschaftsbetrieb wider. Ändern Sie einen flächenrelevanten Betriebszweig, hat das in der Regel Einfluss auf die ganze Fruchtfolge. Das Aufstellen einer Fruchtfolge ist somit eine sehr komplexe Angelegenheit. Der Fruchtfolgeplaner hilft Ihnen dabei.

Zuerst überprüft der Fruchtfolgeplaner, welche der landläufig wichtigsten Kulturen auf Grund der Lage Ihres Betriebes für Sie in Frage kommen. Dabei wird z.B. auch berücksichtigt, ob Sie die Kulturen bewässern können oder nicht. Sie können nun aus den für Ihren Betrieb möglichen Kulturen Ihre Wunschkulturen auswählen.

Daraus errechnet das Programm für Ihren Betrieb einen Fruchtfolgevorschlag. Dabei werden unter anderem folgende Einschränkungen berücksichtigt:

- Kulturdauer
- Maximale Anzahl des Vorkommens einer Kultur in einem Zyklus
- Dauer der Anbaupause einer Kultur
- Stickstoffbedarf der Kulturen
- Unkrautanfälligkeit der Kulturen

Liegt die durchschnittliche Ackerzahl Ihres Betriebes tiefer als die für eine gewisse Kultur geforderte, so gibt Ihnen der Fruchtfolgeplaner eine Warnmeldung.

Parallel dazu vergleicht das Programm den Raufutterbedarf Ihres Tierbestandes mit dem Raufutteranfall der vorgeschlagenen Fruchtfolge. Dabei wird der Raufutterertrag pro Hektar auf Grund der Niederschlagsmenge, der Meereshöhe und des Viehbesatzes Ihres Betriebes automatisch angepasst. Der Fruchtfolgeplaner zeigt Ihnen ein Raufutterdefizit oder einen Überschuss an und schlägt Ihnen geeignete Maßnahmen vor.

Entsteht zwischen den Hauptkulturen eine größere zeitliche Lücke, schlägt Ihnen das Programm eine passende Zwischenkultur vor.

In der Gesamtübersicht fasst der Fruchtfolgeplaner in übersichtlicher Form alle Eingaben und Ergebnisse zusammen. Hier sind z.B. auch der Viehbesatz (Anzahl Großvieheinheiten pro Hektar) und die Fläche pro Fruchtfolgeglied ausgewiesen. Mit einem Mausklick können Sie sich die Gesamtübersicht auf einer Seite ausdrucken.

**Start** 

**Weitere Informationen** zu Fruchtfolge und Bodenfruchtbarkeit finden Sie: >> Im Thema "Ackerbau"

>> In den Grundlagen unter "Pflanzenbau allgemein"

<< zurück

 $B$  Seite drucken

 $\boxed{\times}$  Fenster schließen

© | BLE 2003 Alle Rechte vorbehalten